## **Física Experimental VI – 4300314**

**2º Semestre de 2017**

**Instituto de Física Universidade de São Paulo**

**Professor: Antonio Domingues dos Santos** 

 **E-mail: adsantos@if.usp.br Fone: 3091.6886**

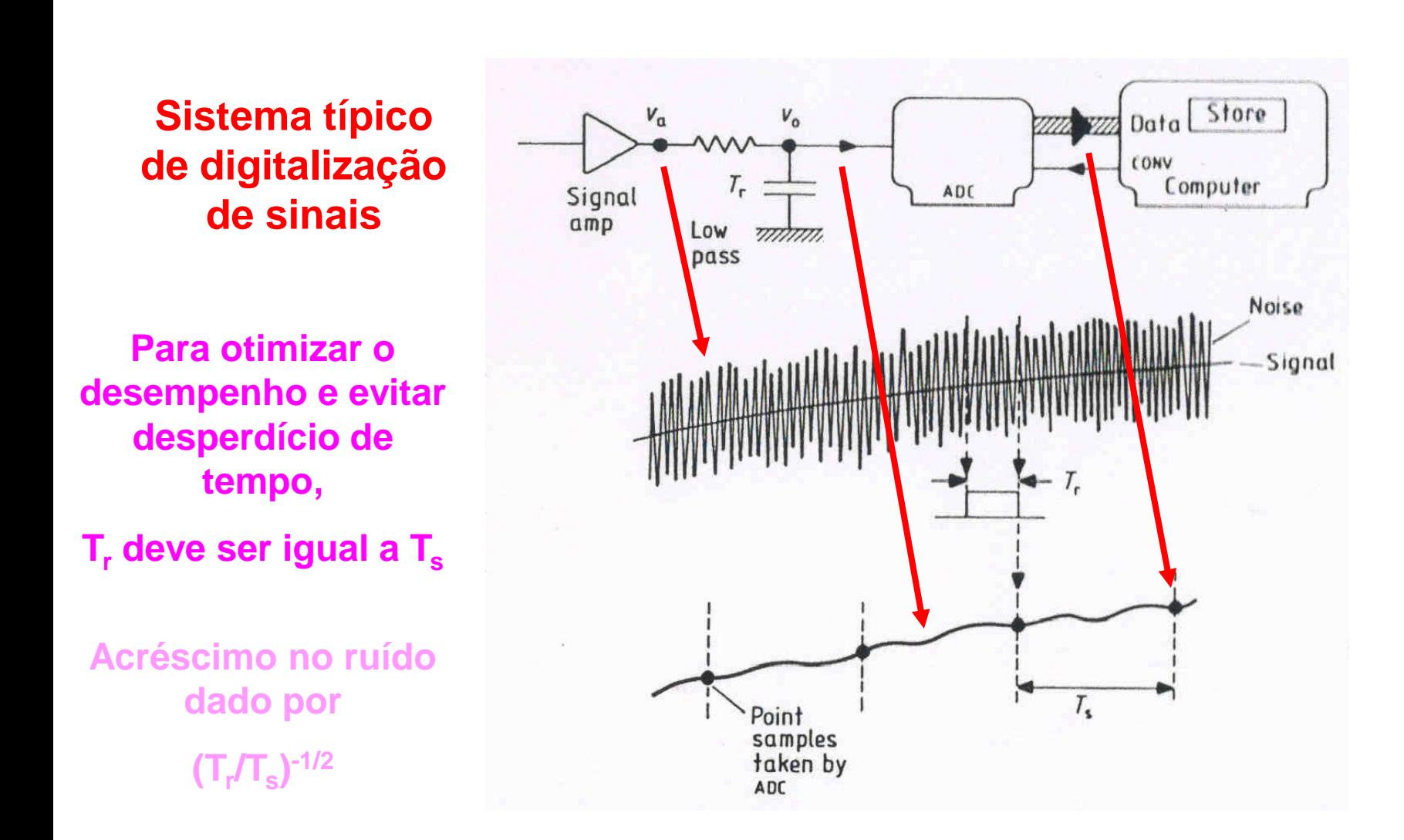

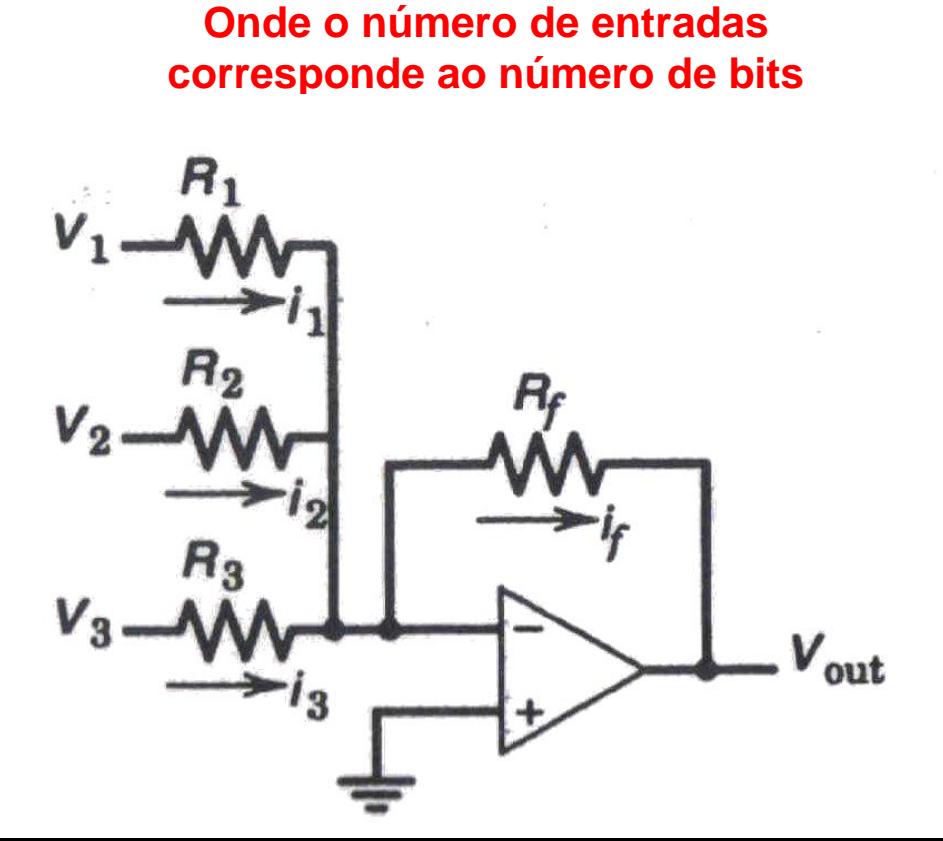

**Conversor Digital-Analógico (DAC)**

**Amplificador Somador**

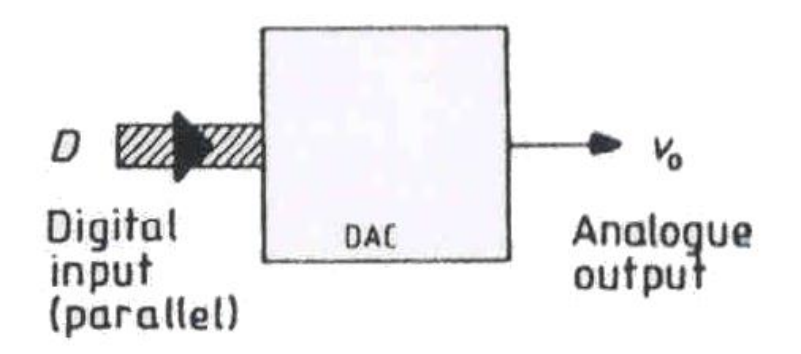

$$
V_{out} = -\frac{R_f}{R_0} \cdot V_0 - \frac{R_f}{R_1} \cdot V_1 \cdot \cdot \cdot - \frac{R_f}{R_7} \cdot V_7
$$

**Considerando-se**  $V_0 = V_1 = ... = V_7 = 0$  **ou 1** 

$$
V_{out} = -R_f \sum_{i=0}^{7} \frac{V_i}{R_i}
$$

**Onde: Ri=2<sup>i</sup>R**

#### **Conversor Analógico-Digital (ADC)**

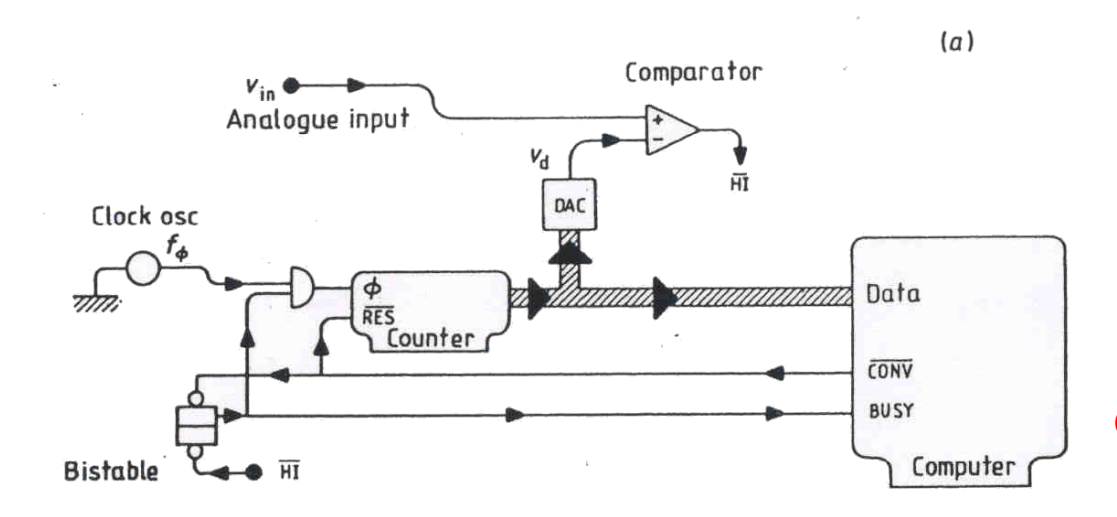

**1) Tipo "Contador"**

**O contador soma +1 a cada pulso do "clock".**

**Quando V<sup>d</sup> > Vin, para-se a contagem e armazena-se o dado.**

**Para 8 bits e f= 1 MHz, o tempo máximo de amostragem é**

**T**<sub>c</sub>= 1µs .  $2^8$ = 256 µs

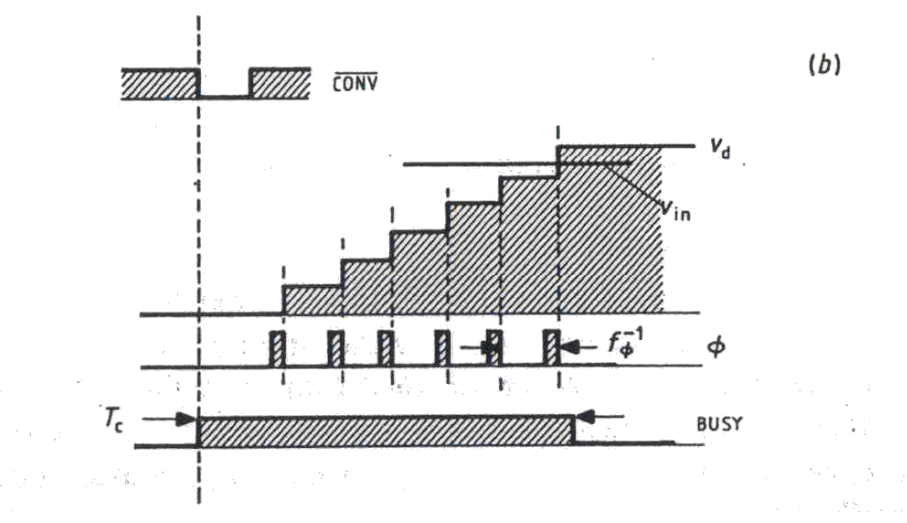

### **Conversor Analógico-Digital (ADC)**

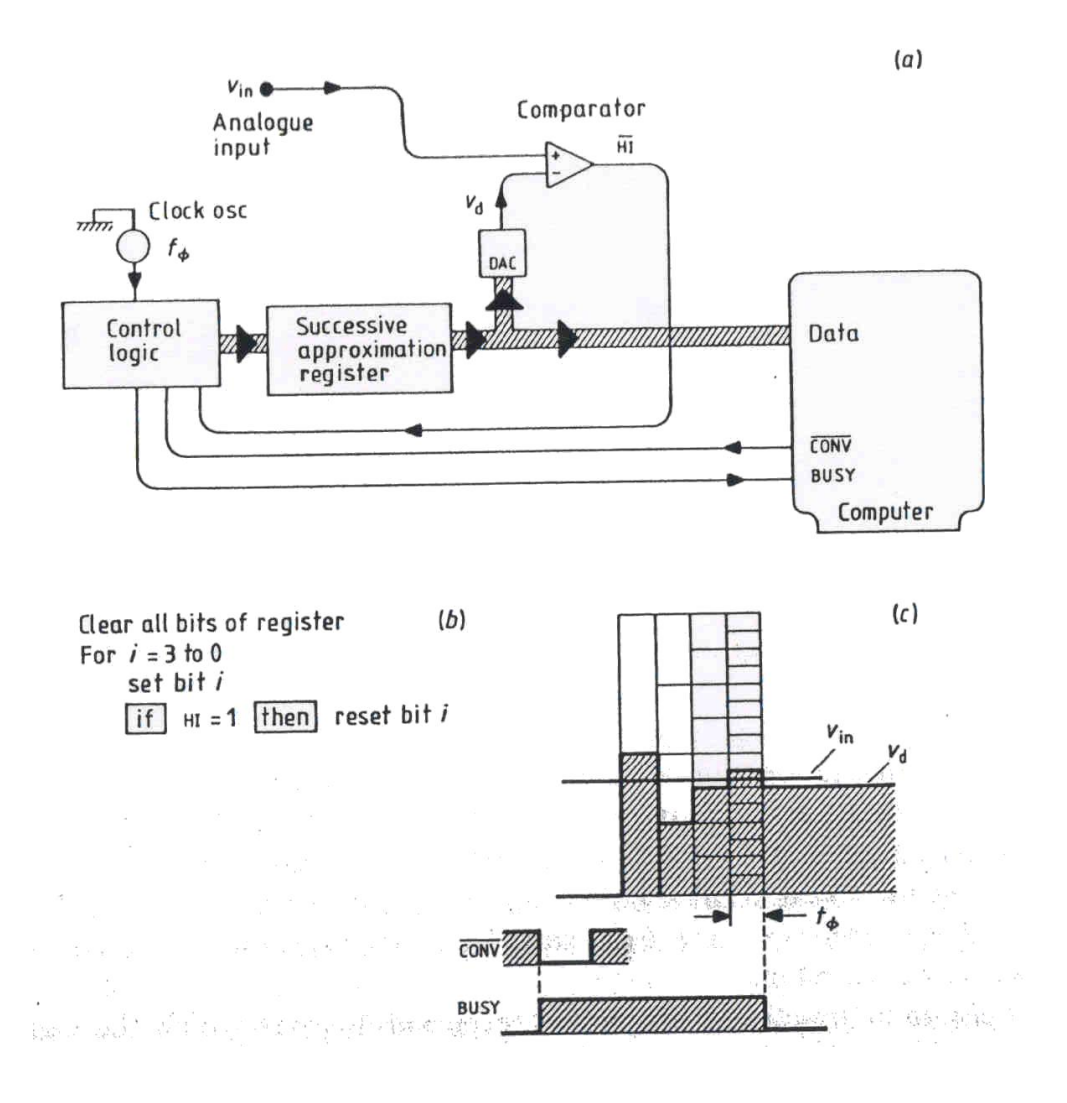

**2) de "Aproximação sucessiva"**

**Coloca-se sequencialmente cada bit em 1 e verifica-se** 

 $\mathbf{S} \mathbf{e} \mathbf{V}_{d} > \mathbf{V}_{in} \rightarrow \mathbf{b}$  it = 0.

**Após todos os bits serem testados, armazena-se o dado resultante.**

**Para 8 bits e f= 1 MHz, o tempo máximo de amostragem é**

**Tc= 1μs . 8= 8 μs**

**Mais rápido !!!**

#### **Conversor Analógico-Digital (ADC)**

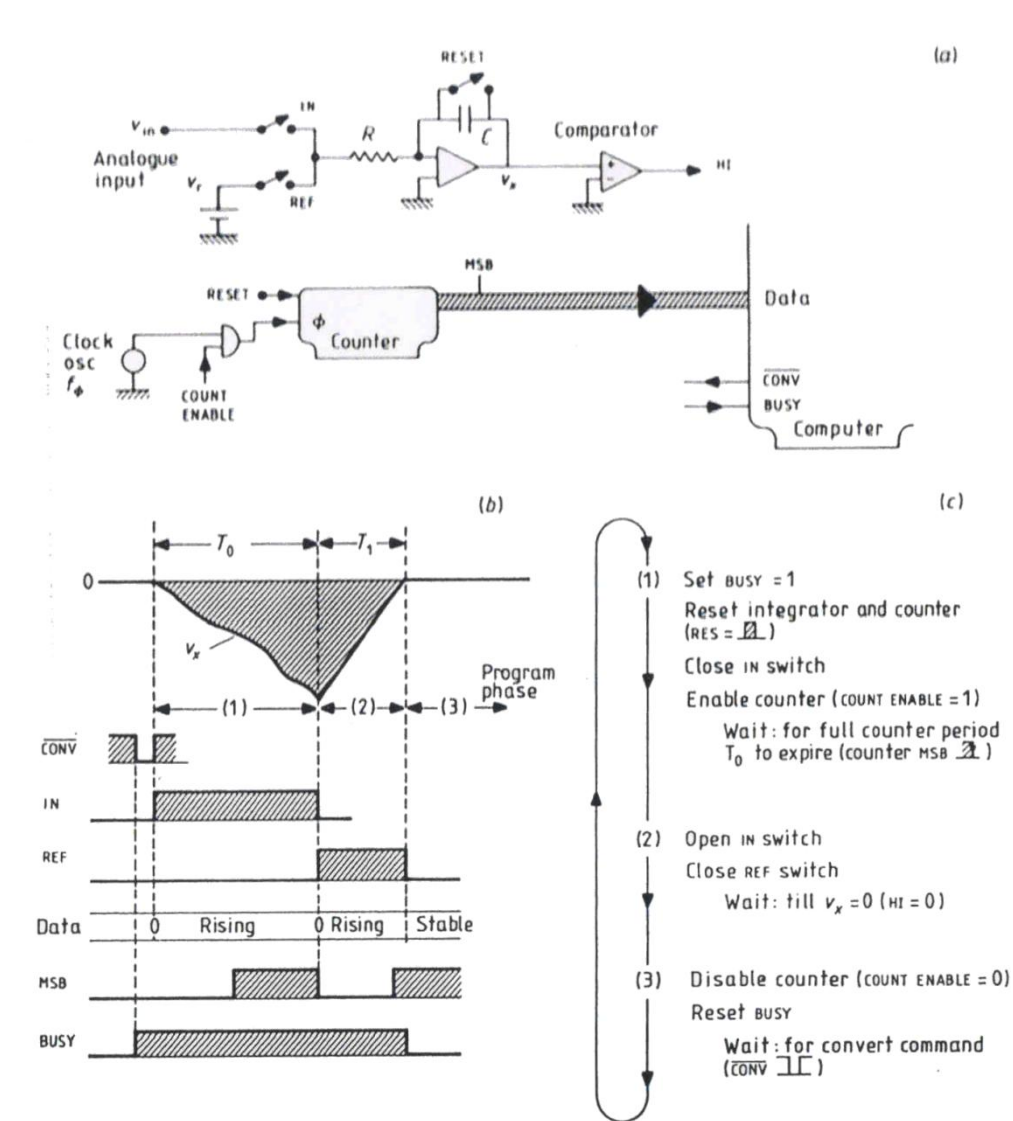

**3) de "Rampa dupla"**

**Integra-se Vin durante o tempo T<sup>o</sup> e**  integra-se V<sub>r</sub> durante o tempo T<sub>1</sub>, **quando o integrador volta a zero.**

> **Vin= T<sup>1</sup> V<sup>r</sup> / T<sup>o</sup> .** 1 *T*  $V_x = -\frac{1}{RC} \int_0^R V_{in} dt$  $=-\frac{1}{RC}$

**Para 8 bits e f= 1 MHz, o tempo máximo de amostragem é**

**Tc= 1μs . 2<sup>8</sup>= 256 μs (x2)**

**Mais lento ! Mais 1998**<br> **Mais 1998**<br> **Mais 1999**<br> **Mais 1999**<br> **Mais 1999**<br> **Mais preciso !** 

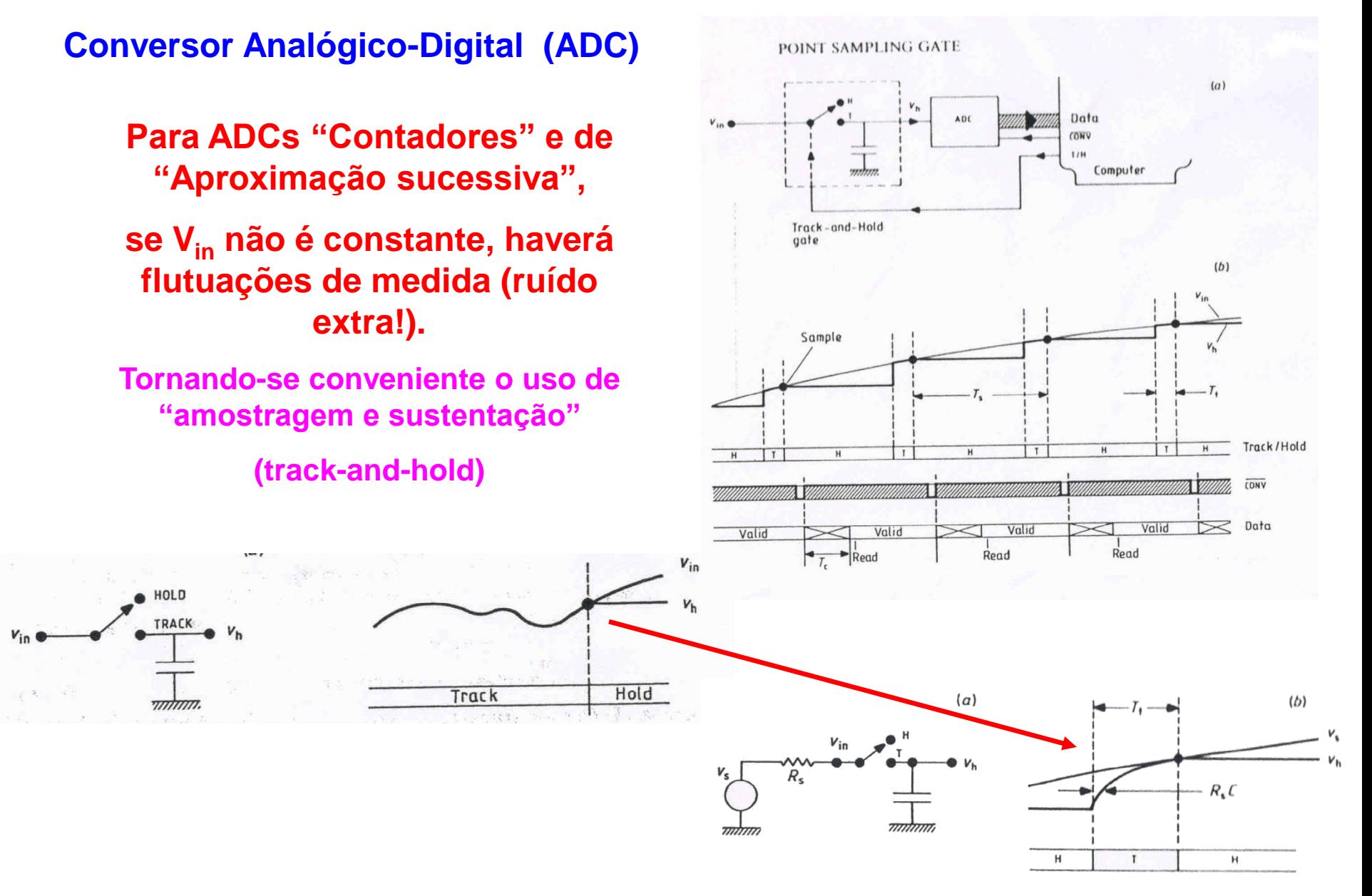

### **Conversor Analógico-Digital (ADC)**

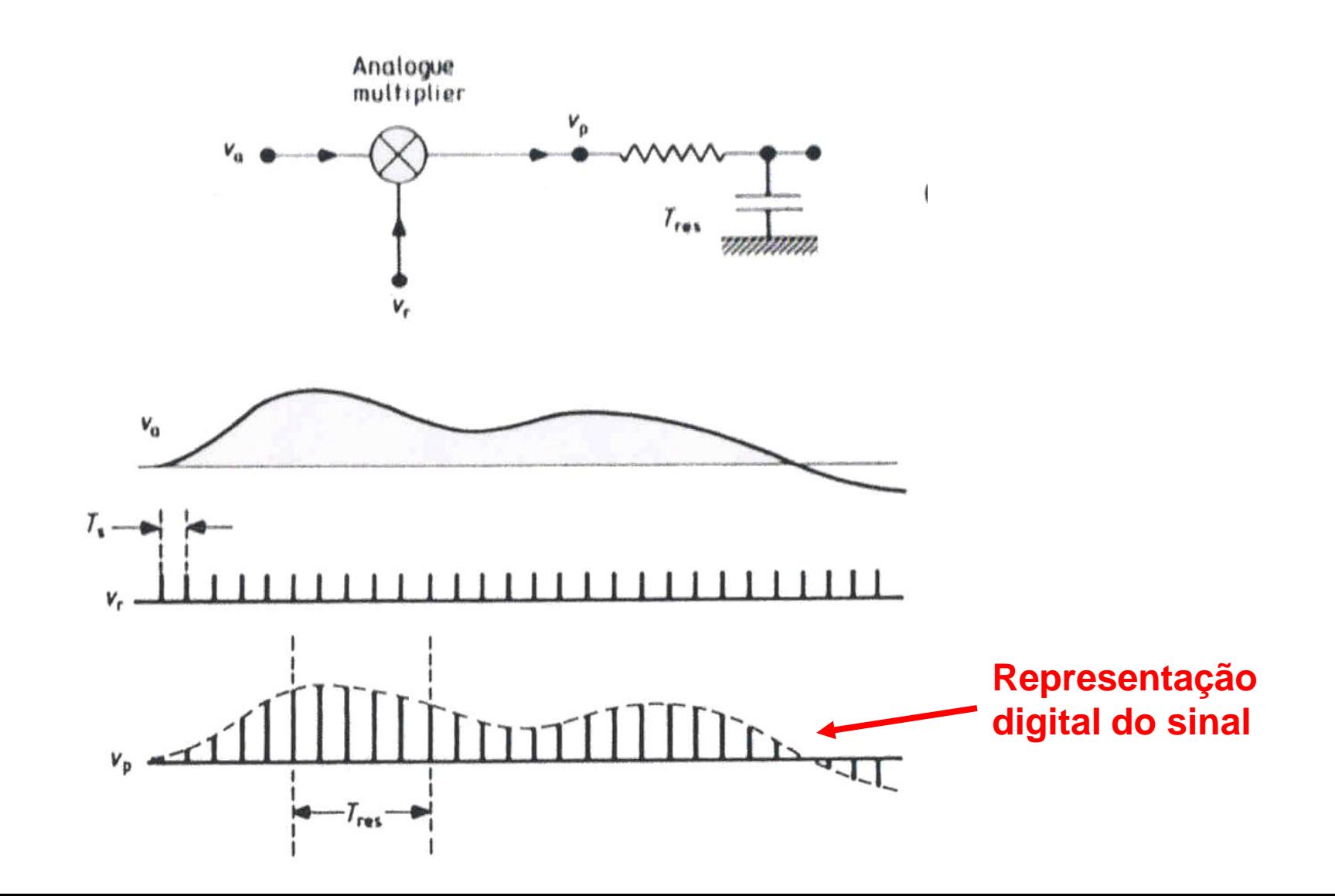

### **Conversor Analógico-Digital (ADC)**

**Com o uso de circuitos de "amostragem e sustentação" (track-and-hold) é possível se adquirir múltiplos sinais sincronizadamente, com um único ADC.**

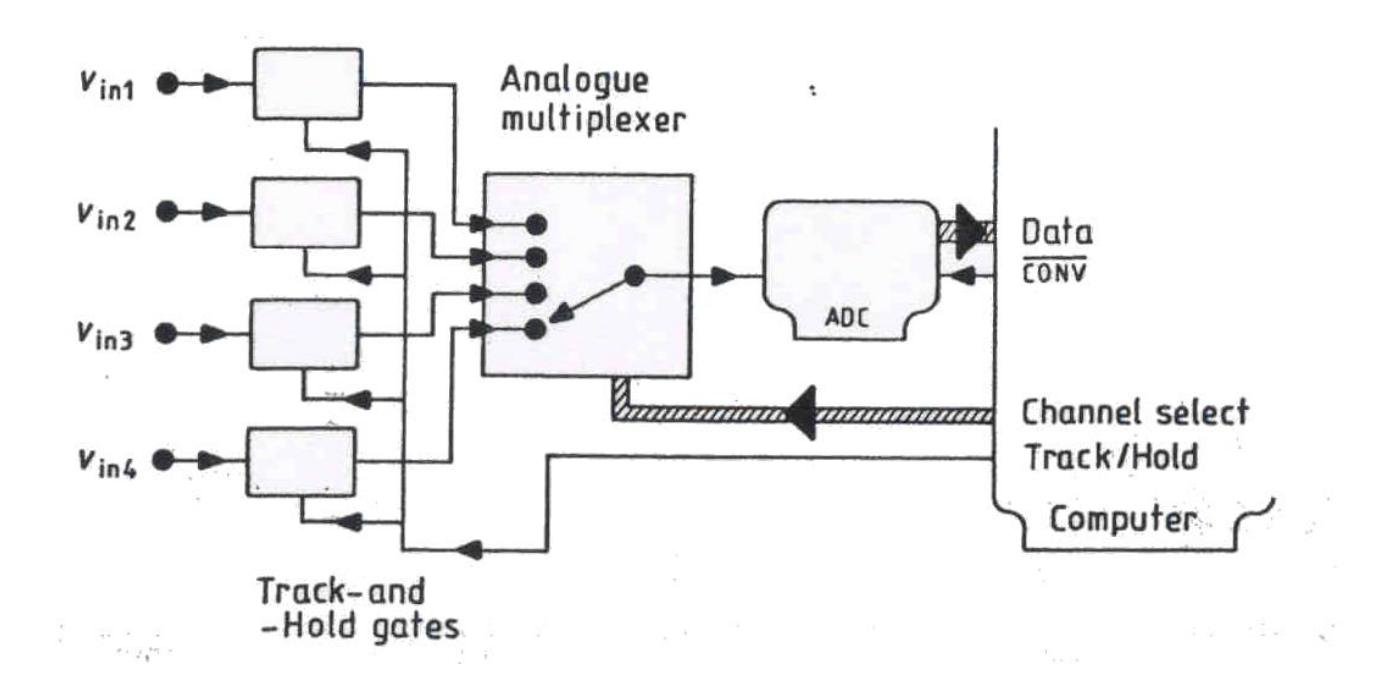

### **Conversor Analógico-Digital (ADC)**

# **Aliasing (Homônimo ?)**

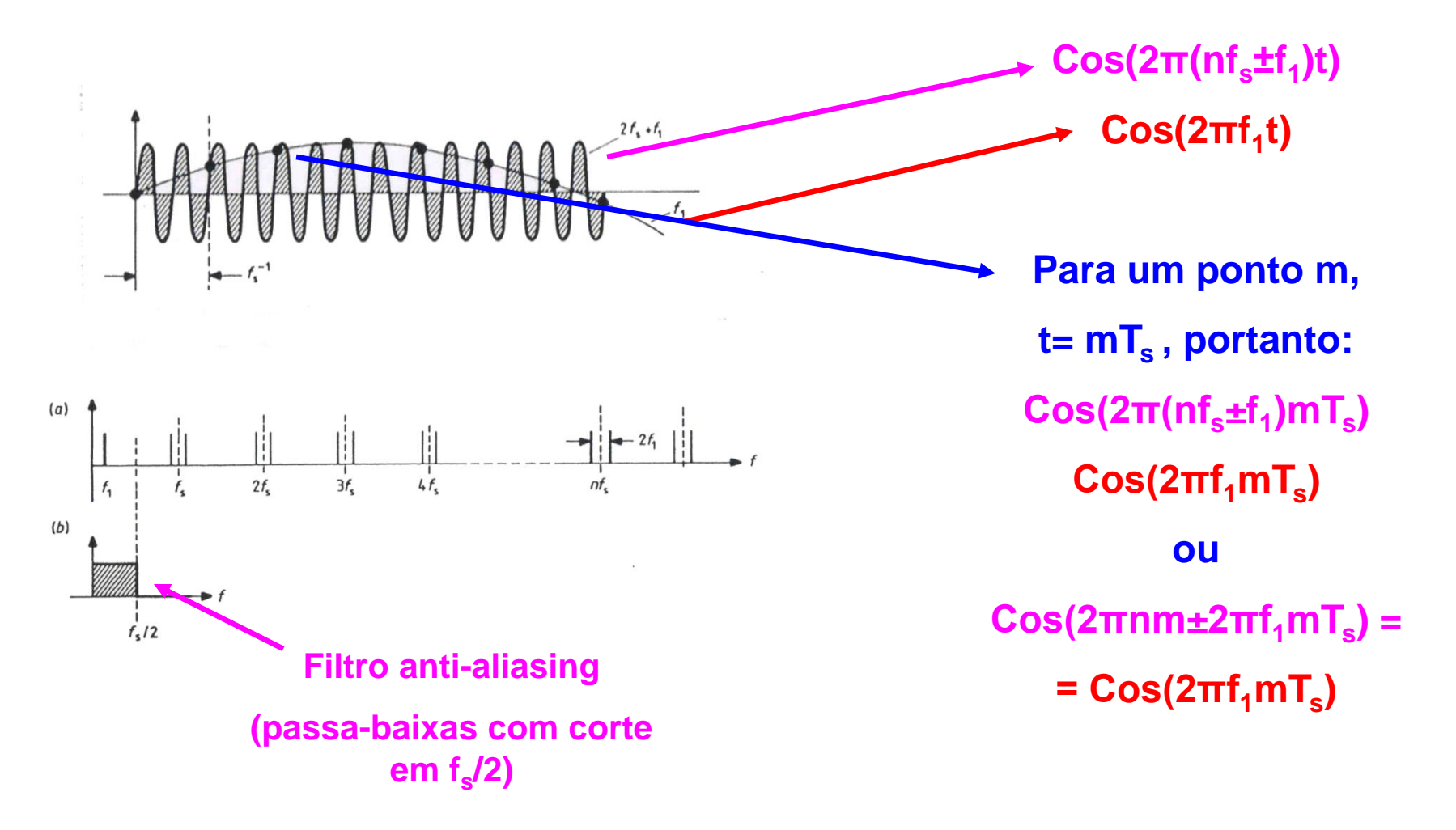

## **Conversor Analógico-Digital (ADC)**

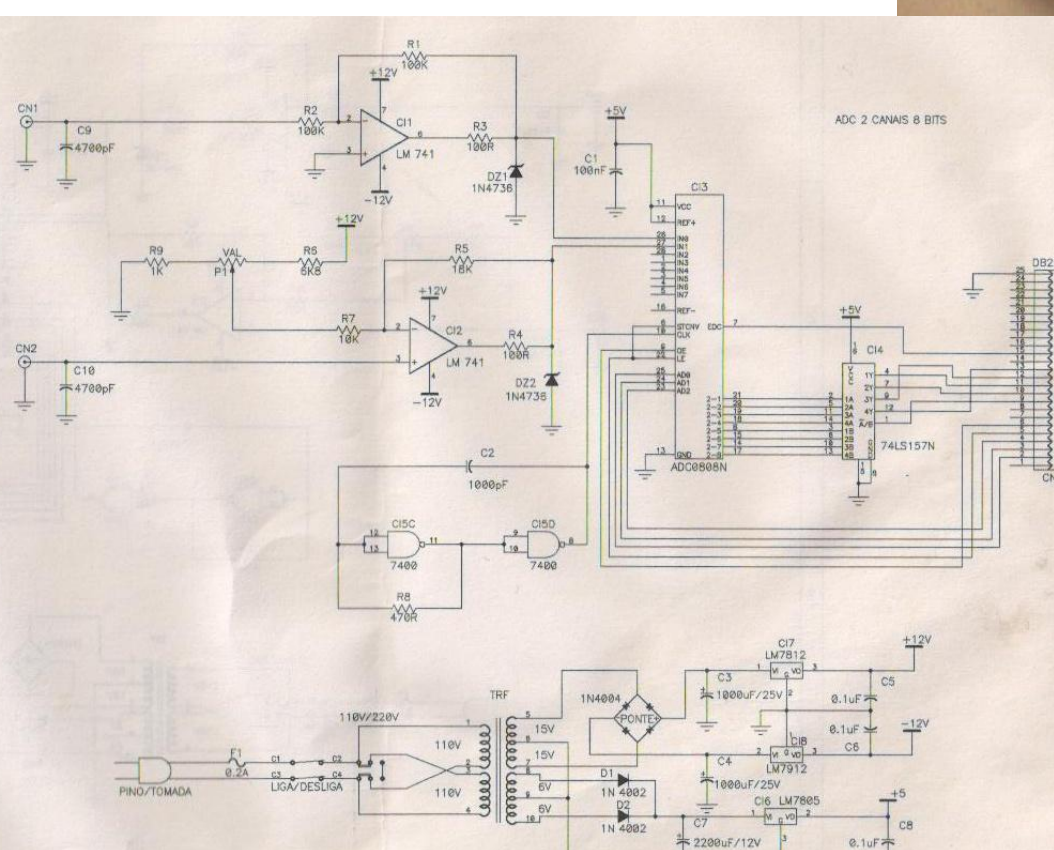

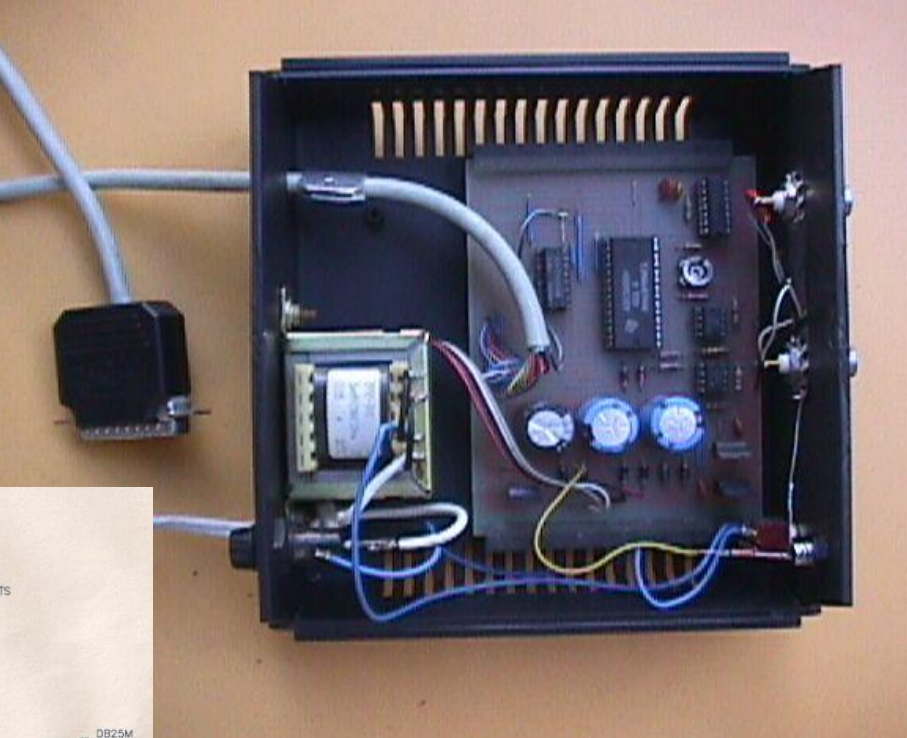

#### **Efeito fotoelétrico e Franck-Hertz**

**Física Experimental VI – 4300314 2º Semestre de 2017**

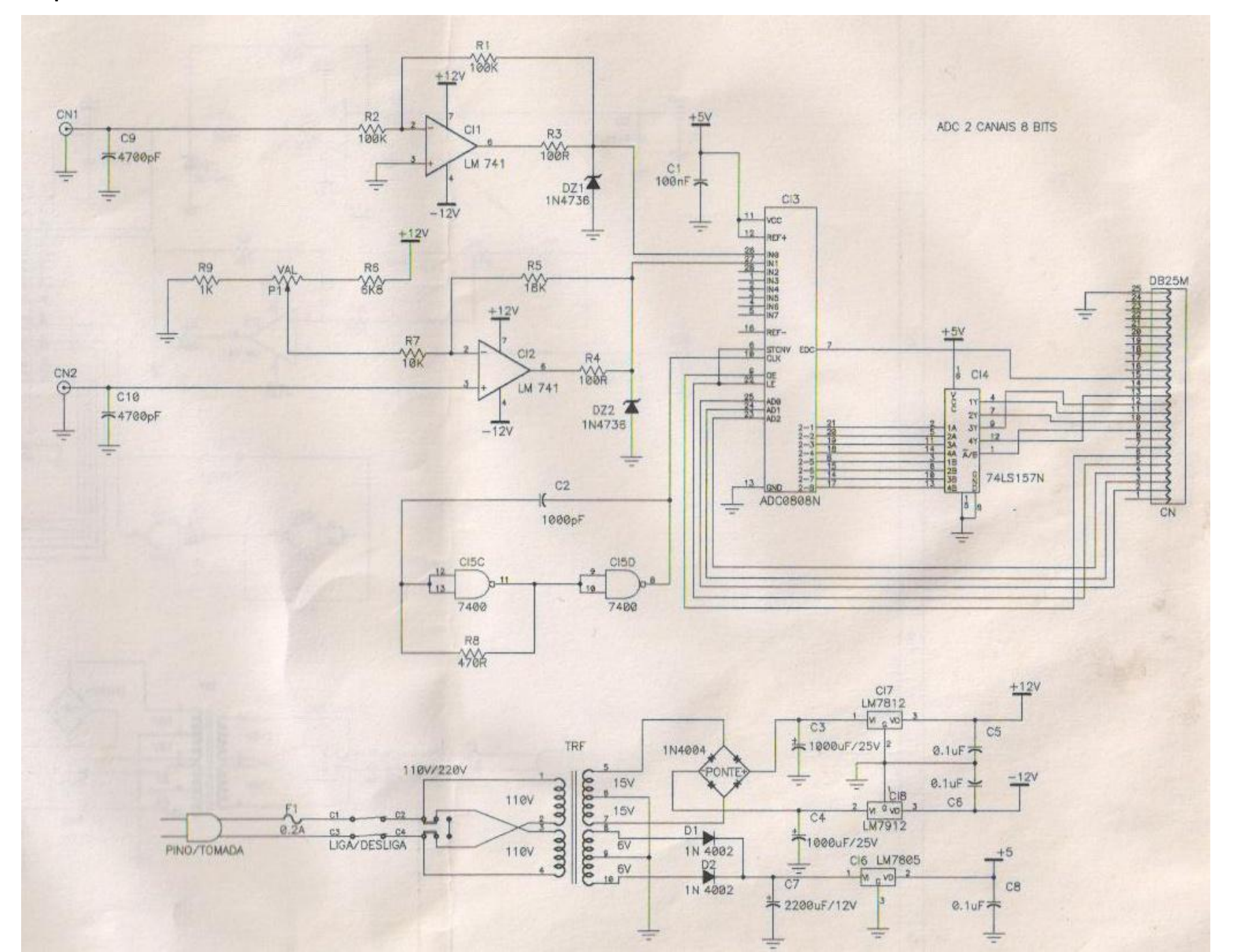

#### **Conversor Analógico-Digital (ADC)**

- Total Unadjusted Error . . . ±0.75 LSB Max  $\bullet$ for ADC0808 and  $\pm 1.25$  LSB Max for **ADC0809**
- **Resolution of 8 Bits** 0
- 100 µs Conversion Time .
- **Ratiometric Conversion**
- Monotonicity Over the Entire A/D ٠ **Conversion Range**
- **No Missing Codes**  $\bullet$
- Easy Interface with Microprocessors
- **Latched 3-State Outputs**
- **Latched Address Inputs**
- Single 5-V Supply  $\bullet$
- **Low Power Consumption**  $\bullet$

ADDRESS C  $\frac{122}{122}$ <br>ADDRESS LOAD **ENABLE (ALE)** 

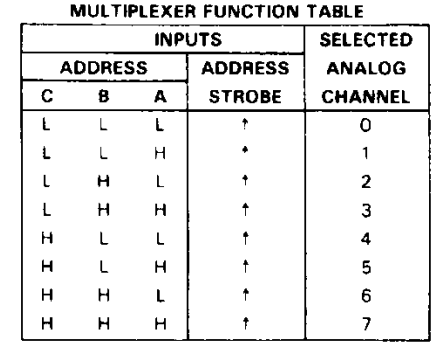

- $H h$ igh level,  $L =$  low level
- $t =$  low-to-high transition

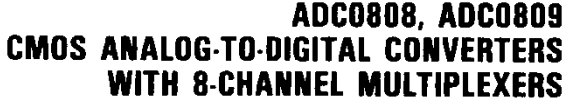

D2642, JUNE 1981-REVISED MAY 1988

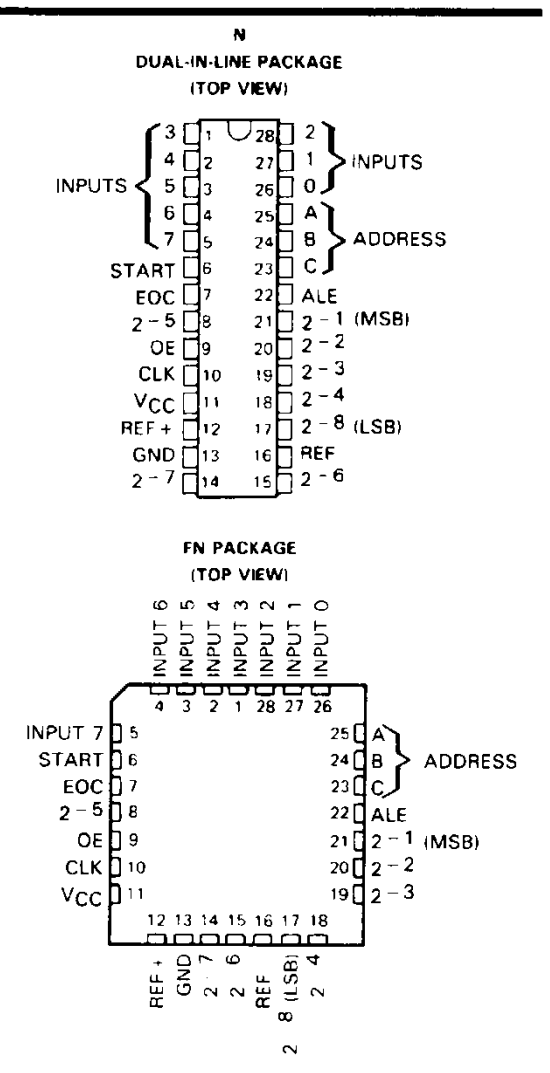

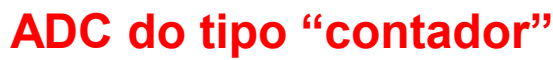

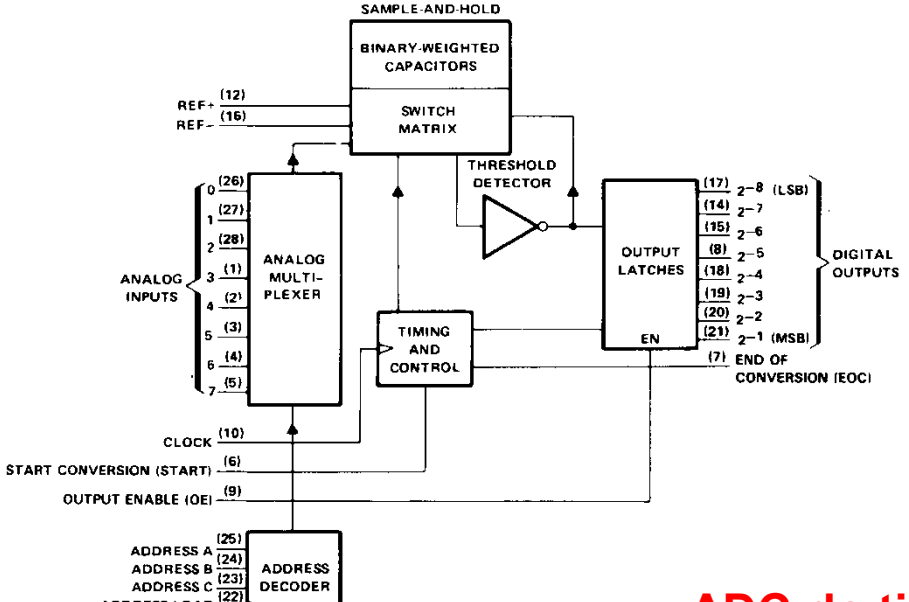

**ANALOG DEVICES** 

#### **Conversor Analógico-Digital (ADC)**

# LC<sup>2</sup>MOS 12-Bit, Serial 6  $\mu$ s ADC in 8-Pin Package

# AD7893

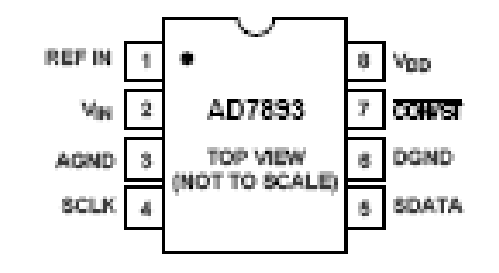

PIN FUNCT

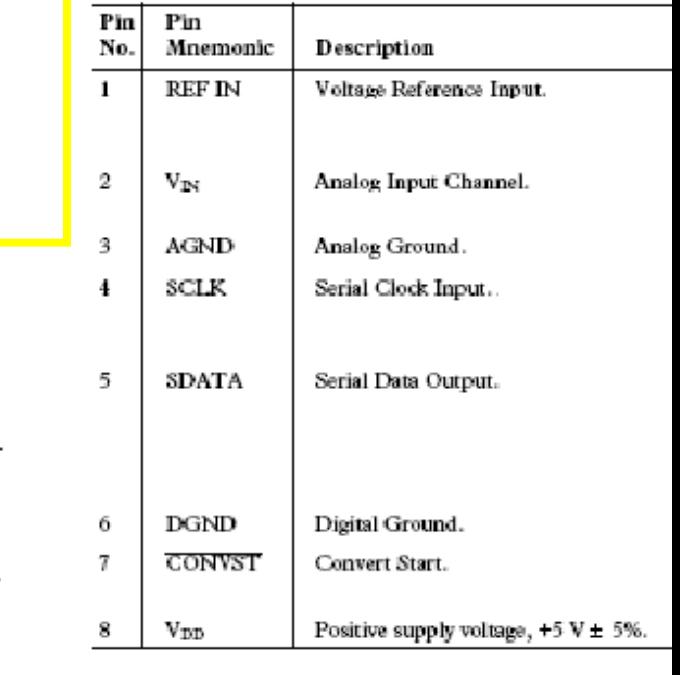

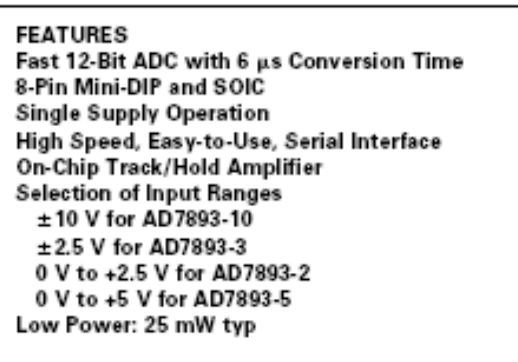

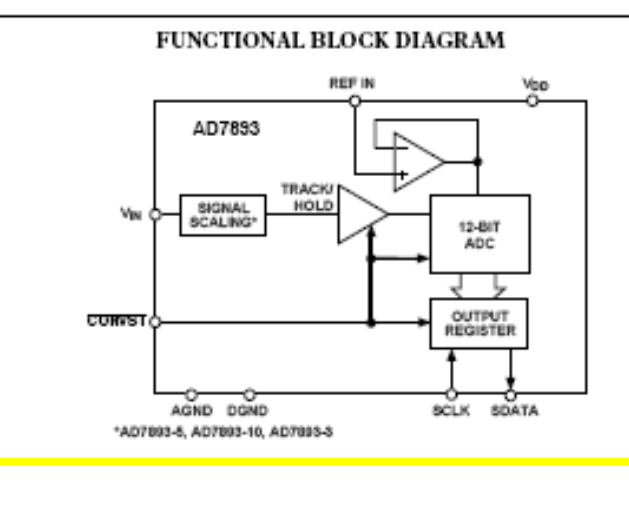

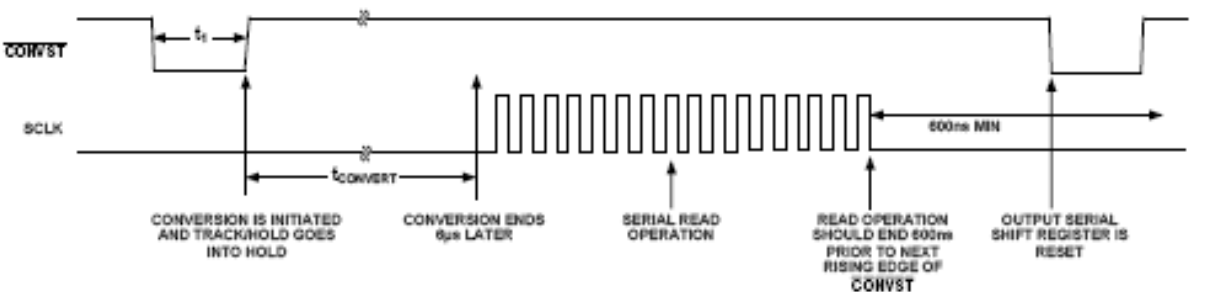

**ADC de "dupla rampa"**

### **Microcontroladores (PIC)**

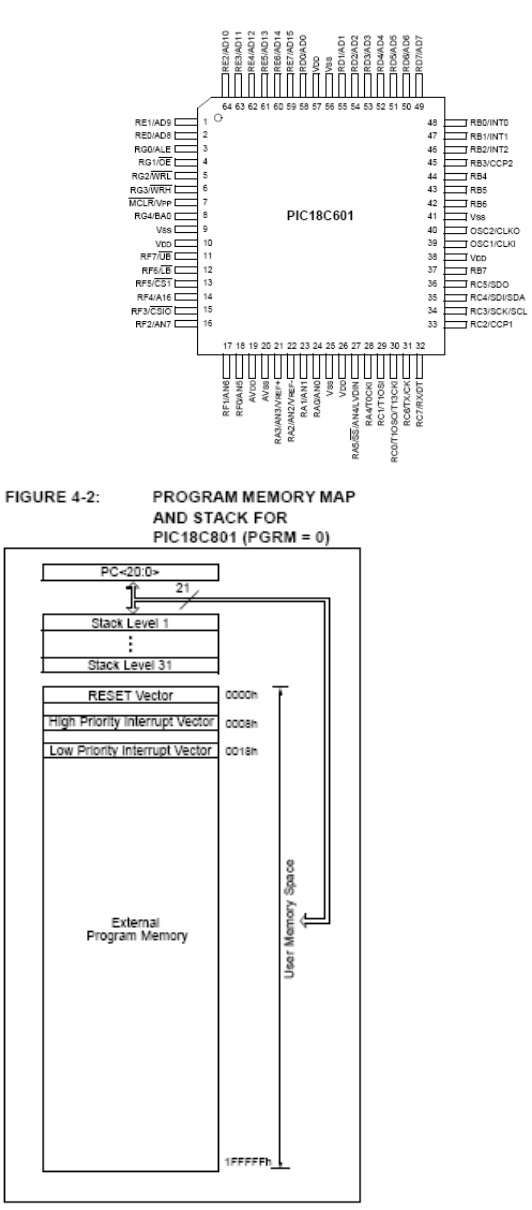

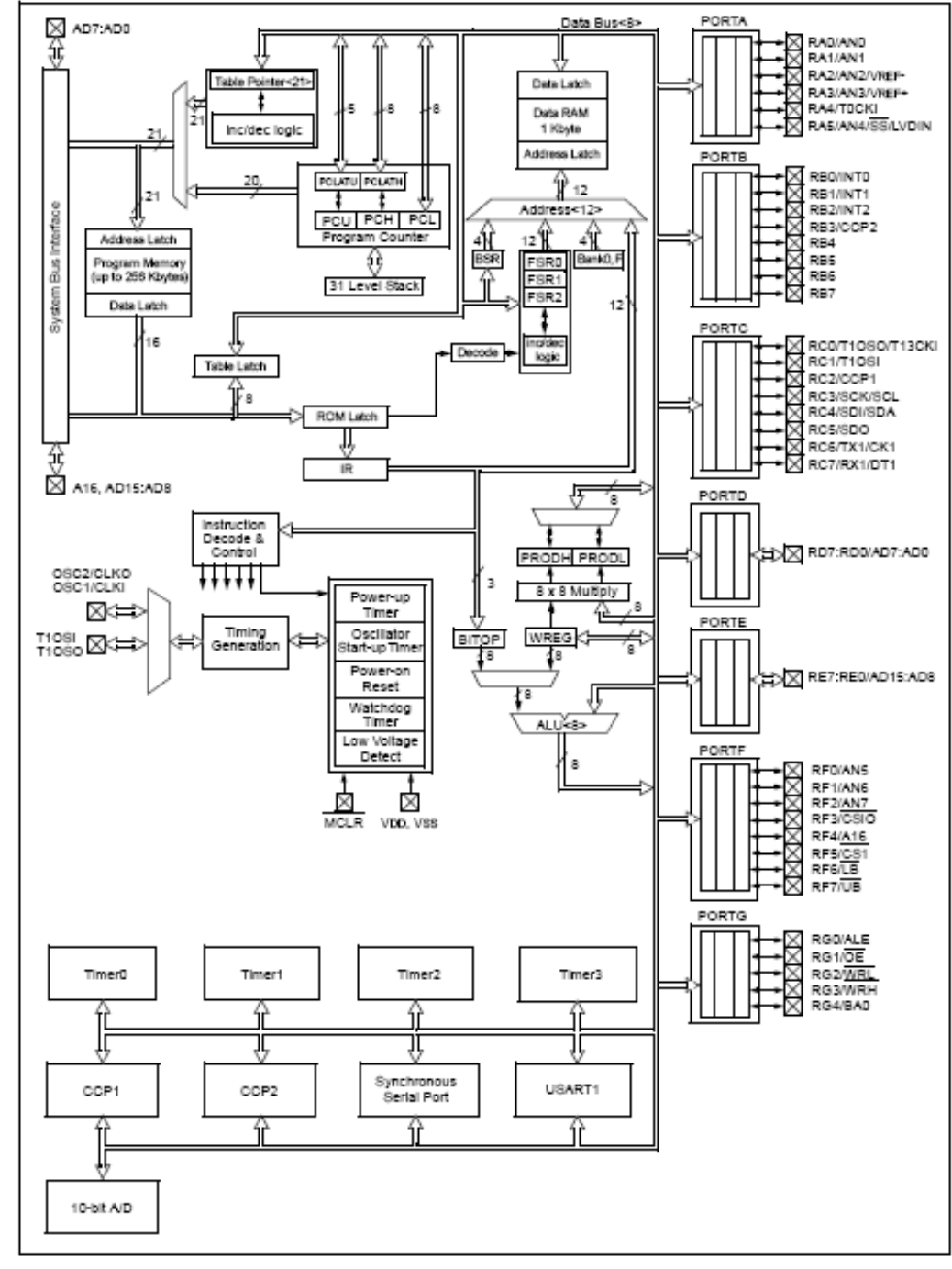

## **Microcontroladores (PIC)**

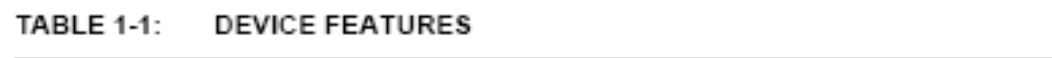

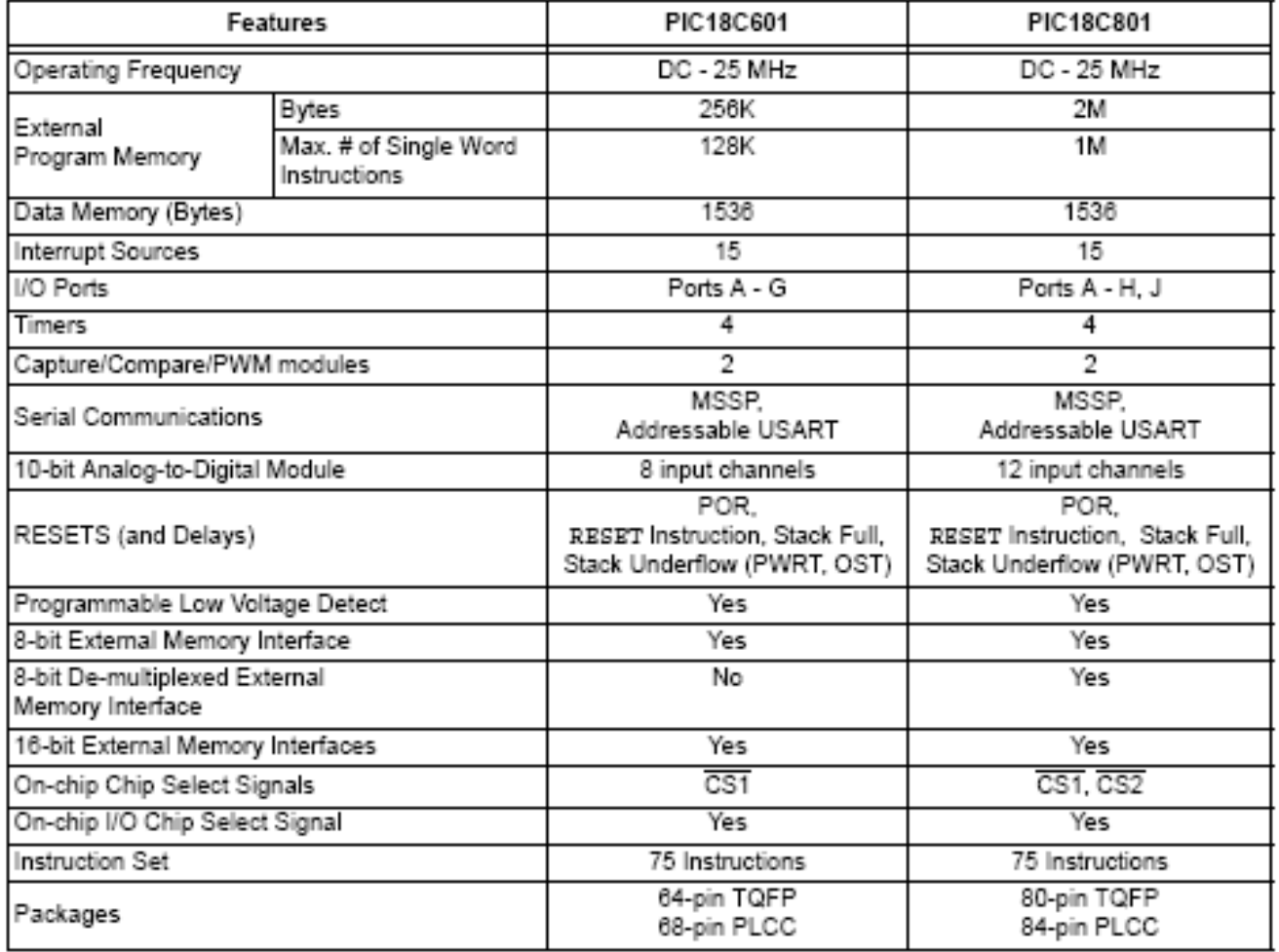

#### **Digital Signal Processor (DSP)**

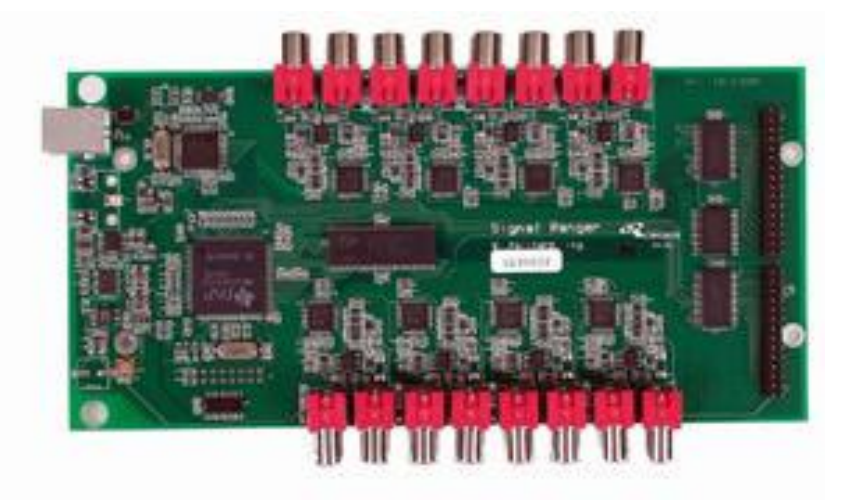

#### **Specifications**

- \* 16 bits fixed point TMS320VC5402 DSP @ 100 MHz
- \* USB data throughput: 0.5 Mb/s

#### Memory

- \* 16K words on-chip (DSP) dual-access RAM, mapped in data space and program space
- 64K words external 1-wait-state static RAM, mapped in data space

#### Analog I/Os

- \* Eight 16 bits sigma-delta analog inputs, sampling at up to 80Ks/s (22Ks/s with anti-aliasing filters); Dynamic range # 10 V
- \* Eight 16 bits sigma-delta analog outputs, sampling at up to 80Ks/s (22Ks/s with anti-aliasing filters); Dynamic range = 2.5 V

# Wait-state penerator CPU Data bus Program bus Timer0 On-chip RAM On-chip ROM M-BSP Timer1 DMA

#### Figure 7-1

McBSP 0

Figure 7-1 shows a simplified description of the architecture of the TMS320VC5402

# **Digital Signal Processor (DSP)**

#### **Gnome X Scanning Microscopy**

**The GXSM is the Gnome X Scanning Microscopy project, it is a bit more than just a piece of software (the GXSM itself), there is full hardware support for DSP cards including open source DSP software and a growing set of Scanning Probe Microscopy (SPM) related elec-tronics. And it is not limited to SPM at all, it provides generic multidimensional image and data movie processing.**

#### **http://gxsm.sourceforge.net/**

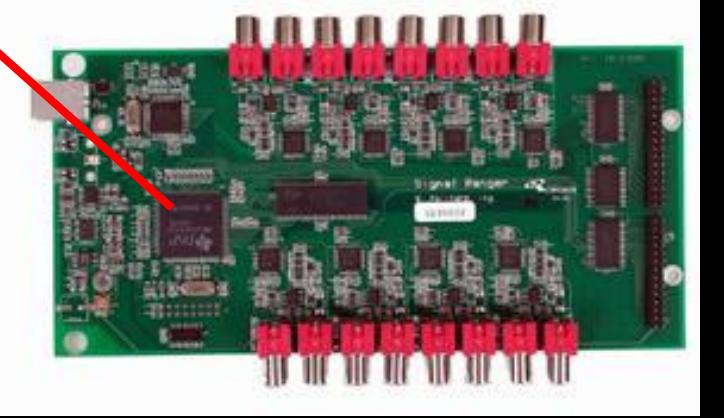

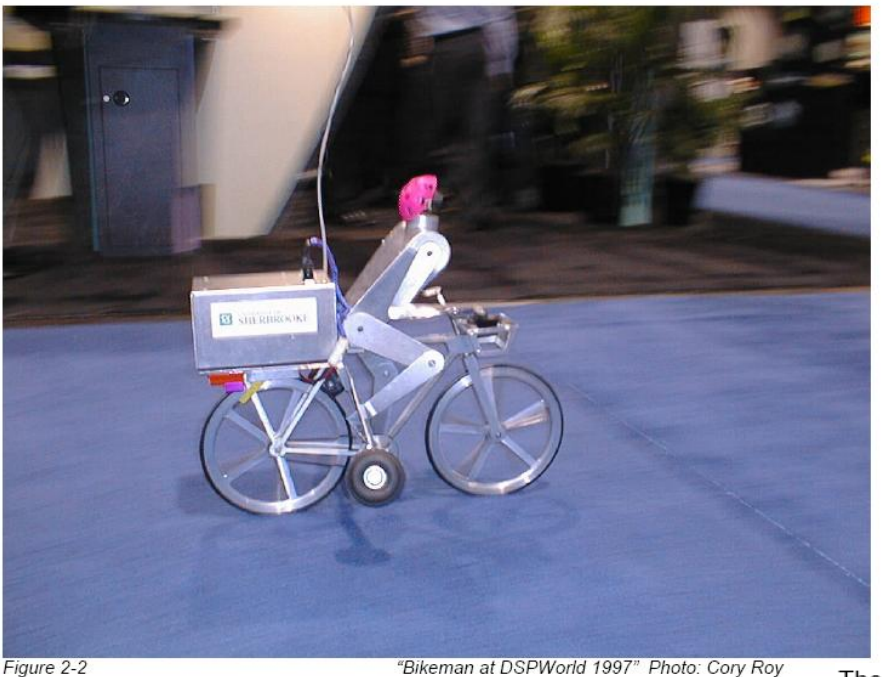

#### **Digital Signal Processor (DSP)**

"Bikeman at DSPWorld 1997" Photo: Cory Roy

The microprocessor used in this application is a TMS320C50 from Texas Instruments.

The system has 3 inputs that are brought to the CPU via 3 peripherals:

- A Pulse Width Modulation (PWM) signal follows the position of a radio-control joystick. The width of the pulses transmitted by the radio-control system represent the trajectory input of the pilot. The signal is transmitted to a peripheral called a timer that measures the width of its pulses, and provides this information to the CPU.
- A vibrating gyrometer is placed in the head of the cyclist. It provides an analog signal proportional to the rate of roll of the bicycle around the axis passing through the contact points of the wheels. This analog signal is measured by a peripheral called an Analog to Digital converter that provides this information to the CPU.
- An optical sensor placed in the gear train of the bicycle provides a square wave with a frequency proportional to the speed of the bicycle. This frequency is measured and provided to the CPU by another timer.

The system has one output that is generated by the CPU:

• A PWM signal is generated by a third timer, and sent to the servomotor that controls the position of the handlebars.

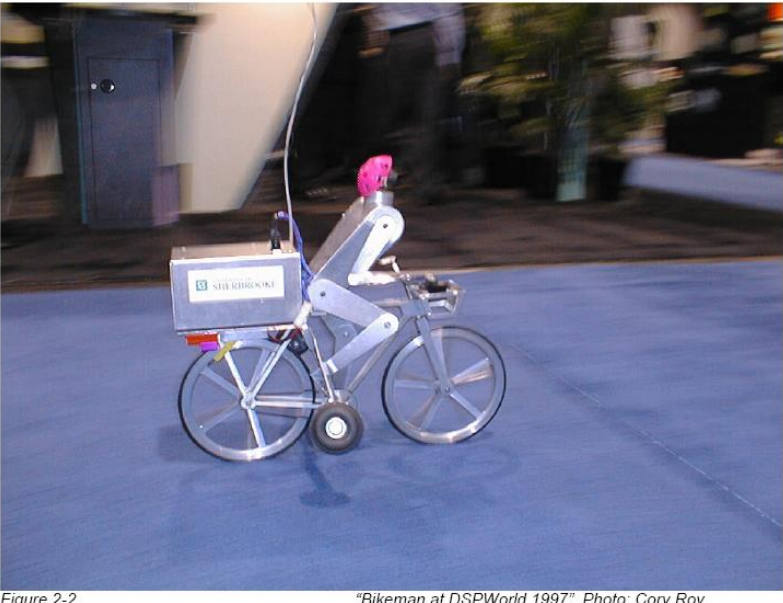

Figure 2-2

"Bikeman at DSPWorld 1997" Photo: Cory Roy

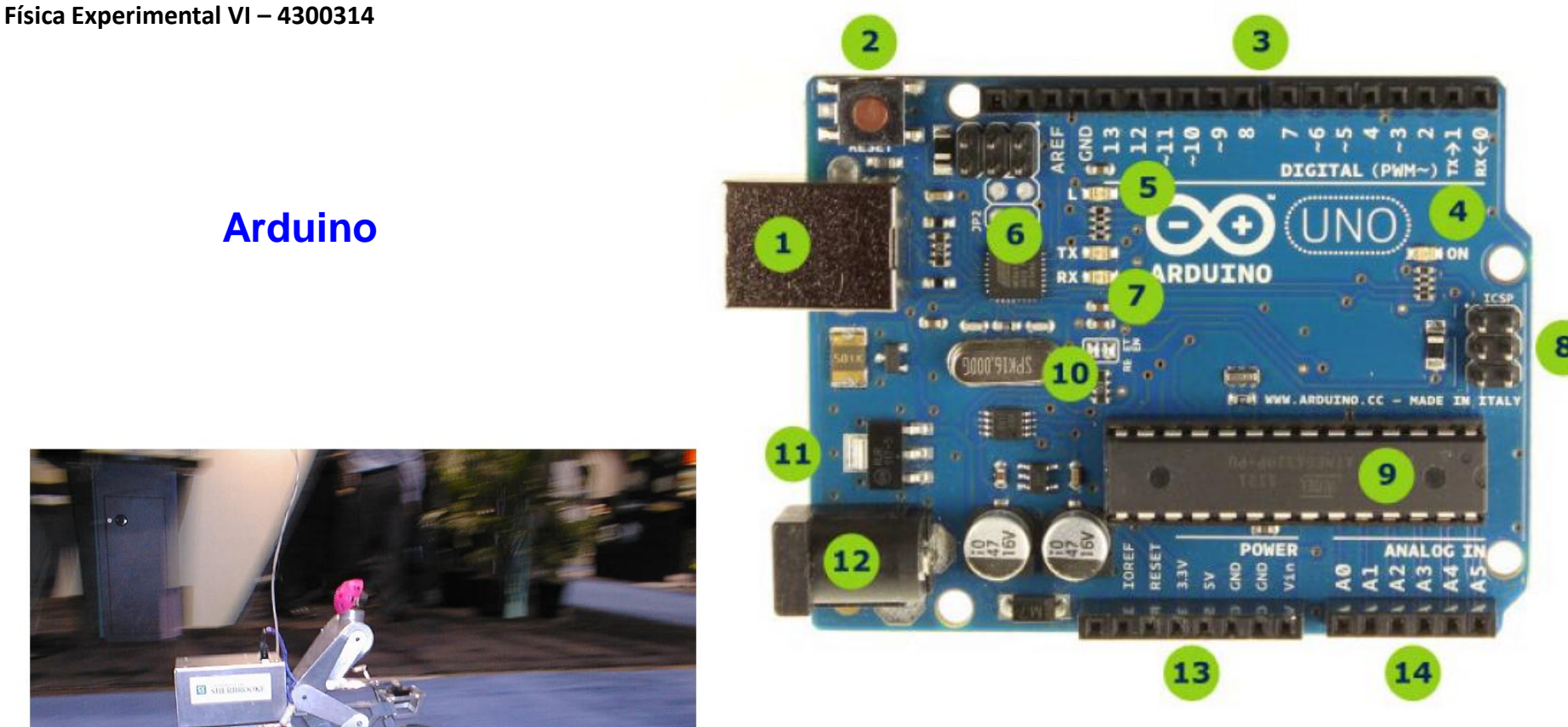

- 1 Conector USB para o cabo tipo AB
- 2 Botão de reset
- 3 Pinos de entrada e saída digital e PWM
- 4 LED verde de placa ligada
- 5 LED laranja conectado ao pin13
- 6 ATmega encarregado da comunicação com o computador
- 7 LED TX (transmissor) e RX (receptor) da comunicação serial
- 8 Porta ICSP para programação serial
- 9 Microcontrolador ATmega 328, cérebro do Arduino
- 10 Cristal de quartzo 16Mhz
- 11 Regulador de voltagem
- 12 Conector fêmea 2,1mm com centro positivo
- 13 Pinos de voltagem e terra
- 14 Entradas analógicas

#### **Arduino /Genuino Uno Board Anatomy**

Arduino /Genuino boards senses the environment by receiving inputs from many sensors, and affects their surroundings by controlling lights, motors, and other actuators. Arduino /Genuino boards are the microcontroller development platform that will be at the heart of your projects. When making something you will be building the circuits and interfaces for interaction, and telling the microcontroller how to interface with other components. Here the anatomy of Arduino /Genuino Uno.

1. **ATmega microcontroller** The heart of your board.

2**. Pin 13 LED** The only actuator built-in to your board. Besides being a handy target for your first blink sketch, this LED is very useful for debugging.

3. **Power LED** Indicates that your Genuino is receiving power. Useful for debugging.

4. **Digital pins** Use these pins with digitalRead(), digitalWrite(), and analogWrite(). analogWrite() works only on the pins with the PWM symbol.

5. **Analog in** Use these pins with analogRead(). 6**. GND and 5V pins** Use these pins to provide +5V power and ground to your circuits.

7. **Power connector** This is how you power your Genuino when it's not plugged into a USB port for power. Can accept voltages between 7 -12V.

8**. TX and RX LEDs** These LEDs indicate communication between your Genuino and your computer. Expect them to flicker rapidly during sketch upload as well as during serial communication. Useful for debugging.

9. **USB port** Used for powering your Genuino Uno, uploading your sketches to your Genuino, and for communicating with your Genuino sketch (via Serial. println() etc.).

10. **Reset button** Resets the ATmega microcontroller.

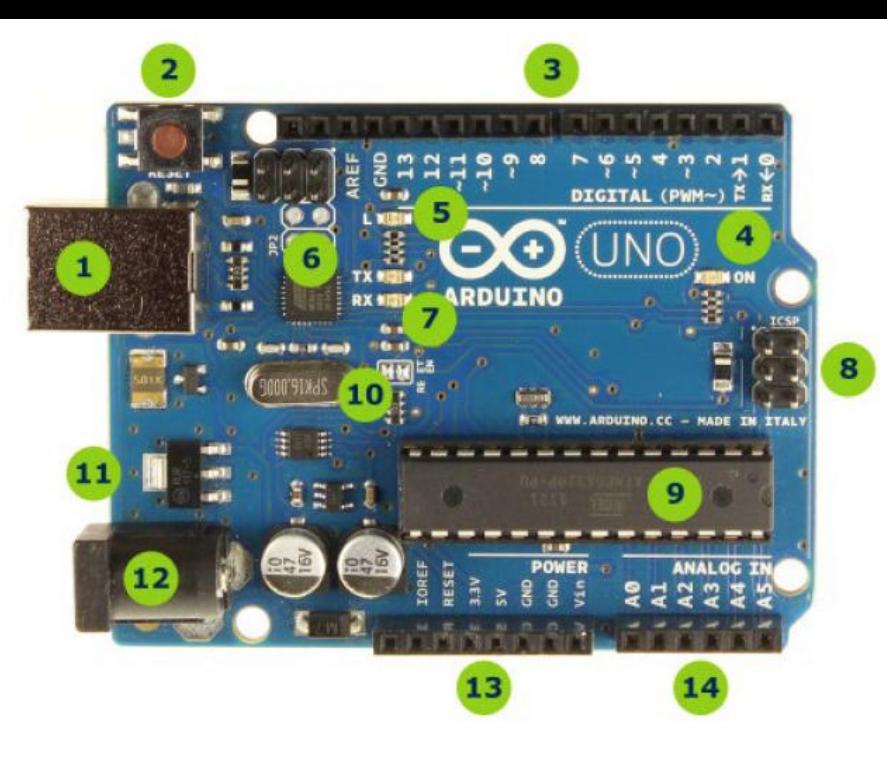

- 1 Conector USB para o cabo tipo AB
- 2 Botão de reset
- 3 Pinos de entrada e saída digital e PWM
- 4 LED verde de placa ligada
- 5 LED laranja conectado ao pin13
- 6 ATmega encarregado da comunicação com o computador
- 7 LED TX (transmissor) e RX (receptor) da comunicação serial
- 8 Porta ICSP para programação serial
- 9 Microcontrolador ATmega 328, cérebro do Arduino
- 10 Cristal de quartzo 16Mhz
- 11 Regulador de voltagem
- 12 Conector fêmea 2,1mm com centro positivo
- 13 Pinos de voltagem e terra
- 14 Entradas analógicas

#### **Família Arduino**

Arduino FIO V3

Arduino Pro Mini

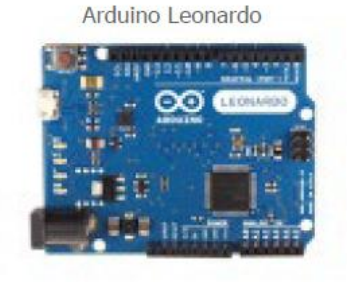

Arduino Esplora

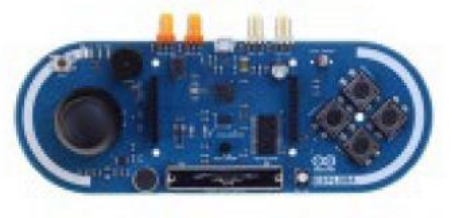

Arduino Pro

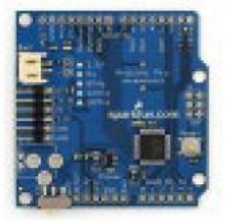

Arduino Mini 05

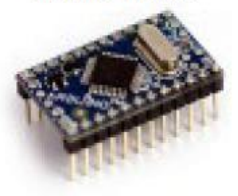

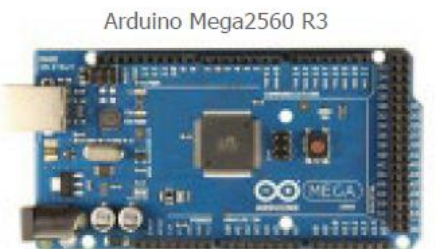

Arduino Mega ADK

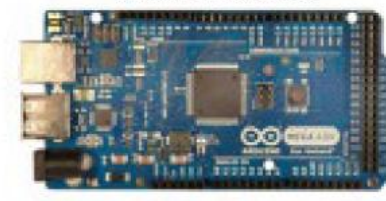

Arduino LilyPad

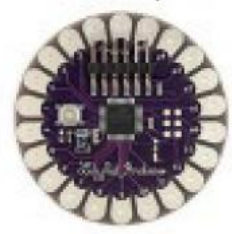

Arduino Micro

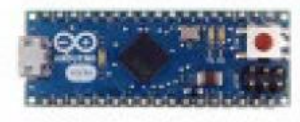

## **Shields p/ Arduino**

Arduino Ethernet Shield R3

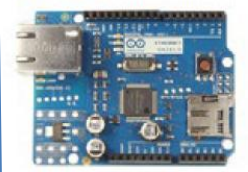

Arduino XBee Shield

Shield celular com SM5100B

Kit Motor Shield R3

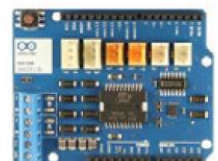

Arduino WiFi Shield

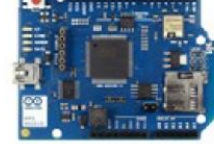

Kit Joystick Shield

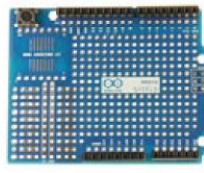

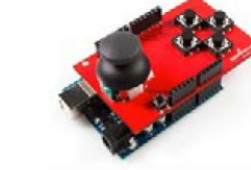

Shield LCD Colorido

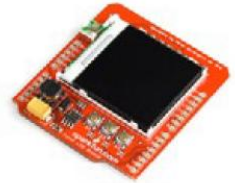

Wireless SD Shield

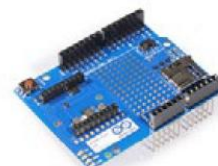

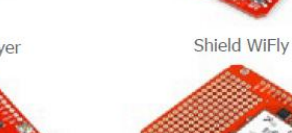

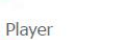

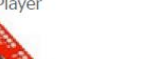

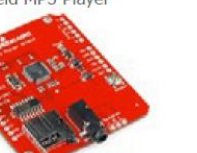

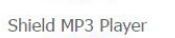

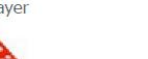

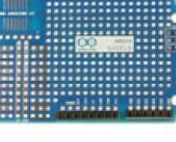

Shield GPS

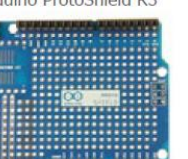

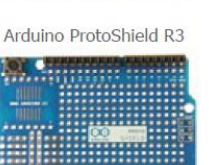

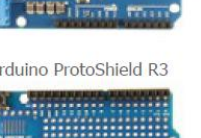

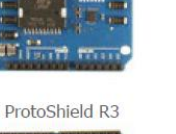

#### **Exercício – Teste de tempo de resposta visual**

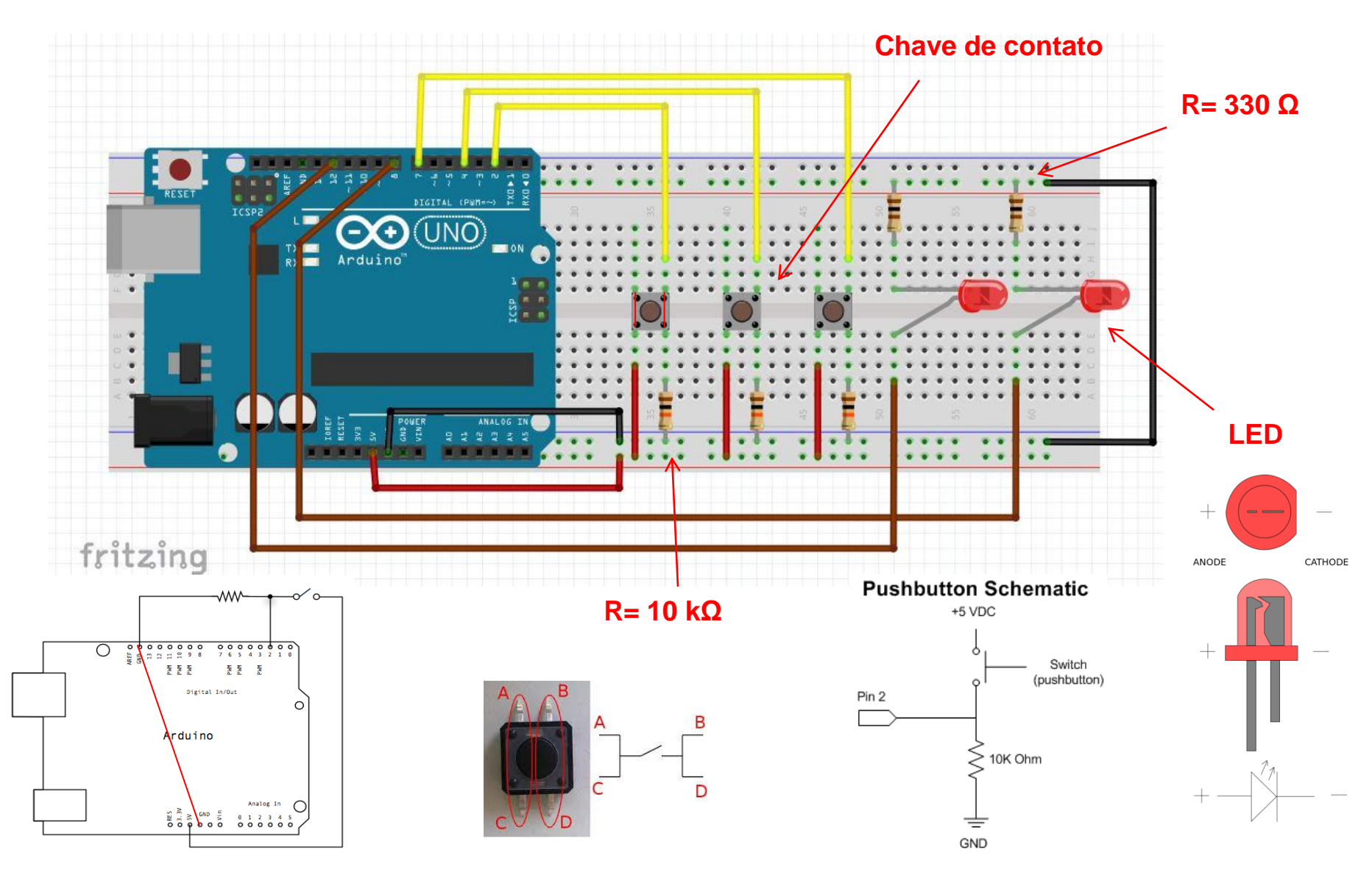

#### **Exercício – Acionamento de um motor de corrente contínua**

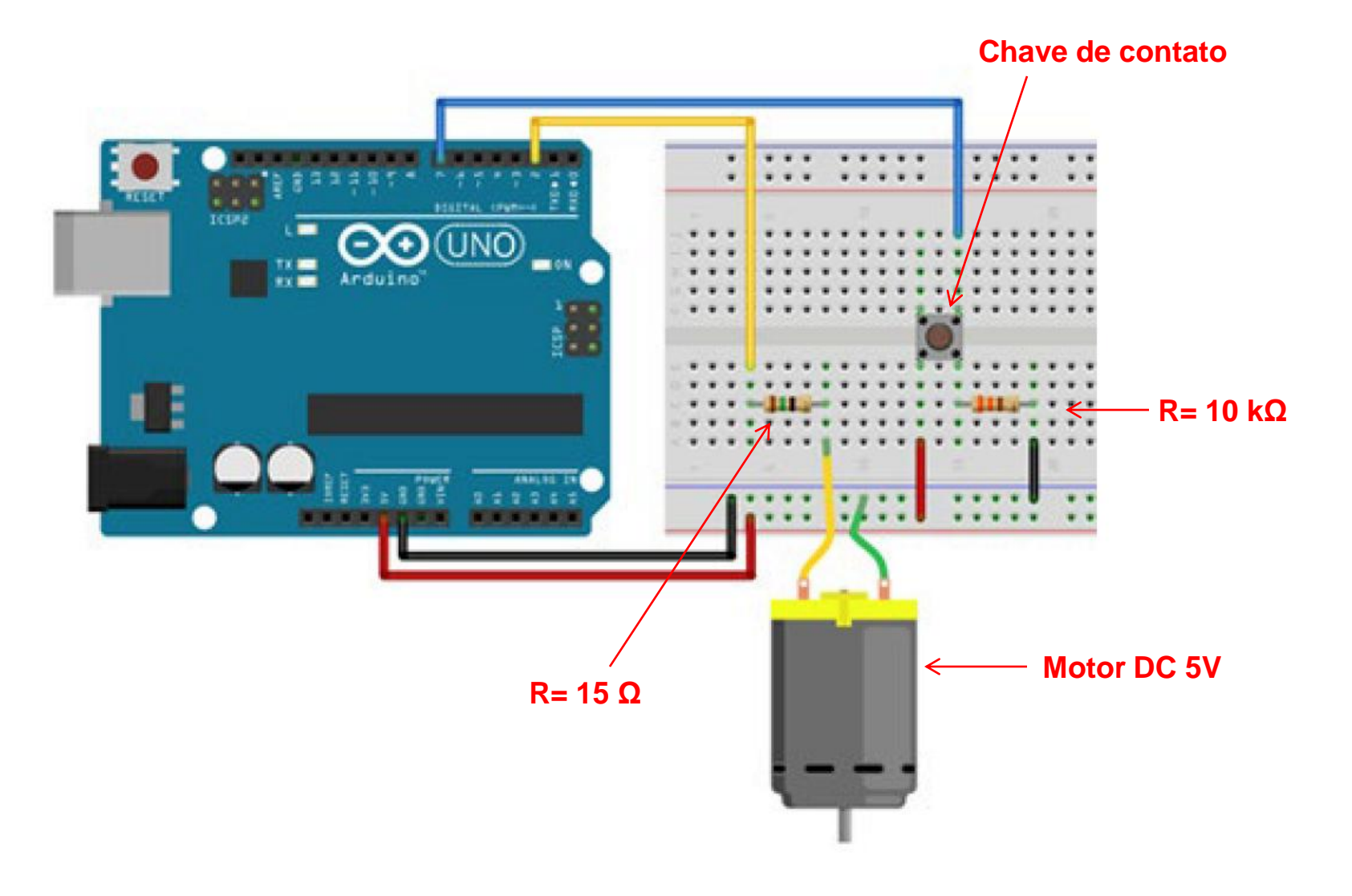

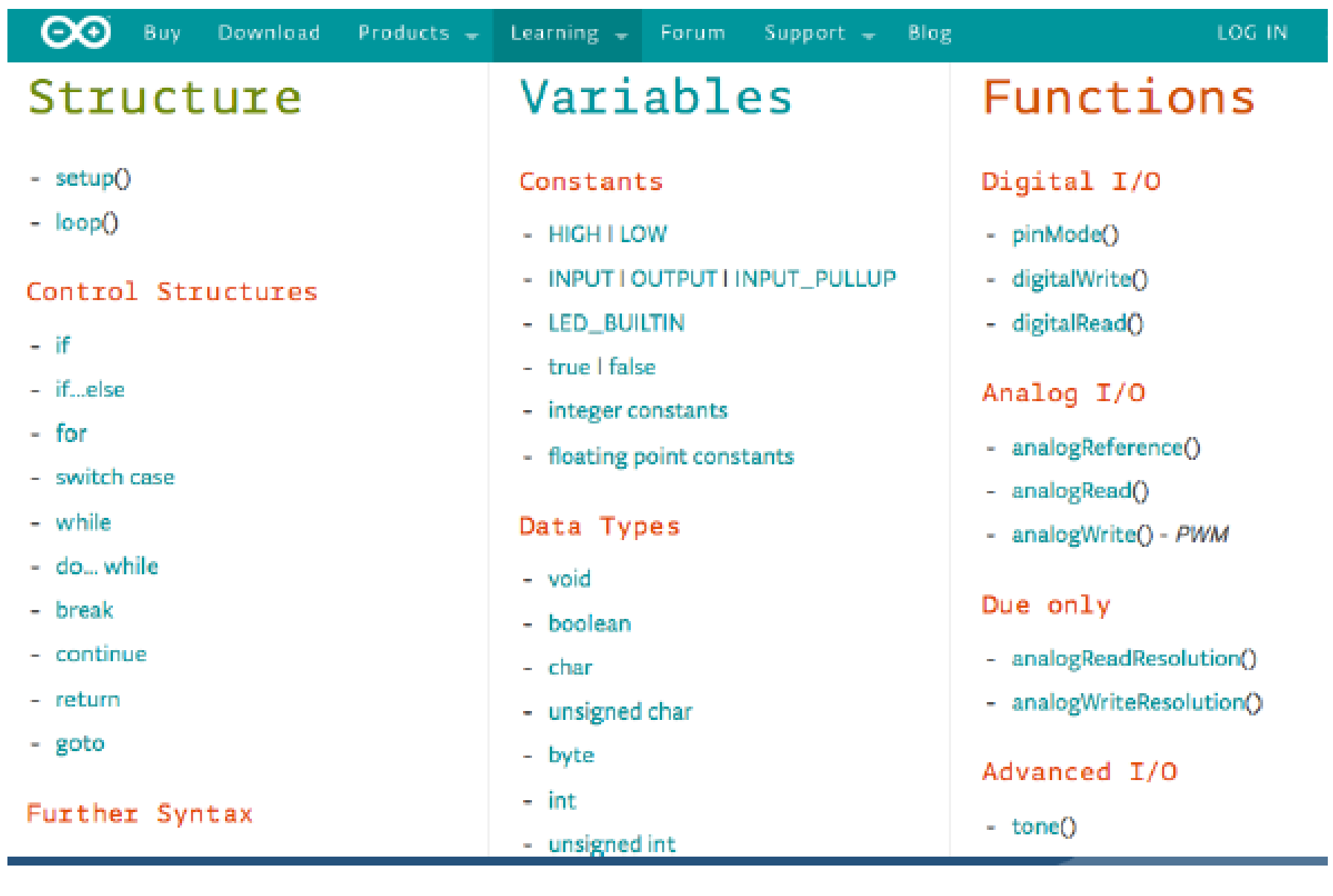

# **3) Elaboração dos Projetos**

- **Título e Proponentes**
- **Resumo**
- **Introdução e motivação**

**(relevância e estado da arte no tema, vantagens/desvantagens, …**

**( O que fazer? Porquê fazer? Como fazer? ) )**

- **Justificativa tecnico-científica**

**(facilidade de operação, melhores resultados, flexibilidade, …)**

- **Detalhamento do projeto**
- **Orçamento**

**Texto com 1 página.**